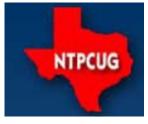

## North Texas PC News

www.ntpcug.org

North Texas PC Users Group King of Glory Lutheran Church 6411 Lyndon B. Johnson Freeway Dallas, Texas

#### August 2014

**VOLUME 34 • NUMBER 7** 

#### **Inside this issue:**

#### **Prez Sez**

GUSTO is a group comprised mostly of older, predominantly male members and friend of King of glory Lutheran church. They want NTPCUG to teach two three-hour sessions on basic computer usage. The date are: Saturday. September 27th (1-4 pm) and Saturday, October 4th (9am-12pm). As I see it, the classes need not be restricted to GUSTO, KOG members or men.

NTPCUG contact with GUSTO is Alan Lummus (alan@alummus.com). I'm guessing the skills we need to teach include email, browsing and elementary word processing. I would suppose that some will need help with basic setup, registering accounts, connecting to the KOG network, etc. We need someone to run this project and enlist helpers. We need helpers who can meet the schedule and provide help for the beginners. I'd hope we could provide a helper for every 3-4 students.

My phone number is 214-808-9981. My email is bill@Drissel.us. Start the subject of your email with "TTT".

I believe this project will be a rewarding experience for all—including the helpers.

I expect to attend our monthly meetings...talk to me if you are interested.

Separately, please note a new section in the newsletter — the first of a series (hopefully) that will spotlight each of our SIGs. This month, the spotlight is on the MS Access SIG. Read-up on what the Access SIG is all about — see page 8.

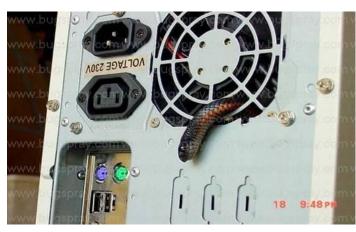

| Prez Sez                                                            | 1  |
|---------------------------------------------------------------------|----|
| Special Interest<br>Groups (SIGs)                                   | 2  |
| Access News from the                                                | 6  |
| NTPCUG Member<br>Websites                                           | 7  |
| Spotlight on the Microsoft Access SIG                               | 8  |
| Digital Delight: E-<br>Services and More at<br>Plano Public Library | 10 |
| Digital Photography<br>Tips and Tricks                              | 13 |
| NTPCUG Monthly<br>Flyer & Volunteering                              | 14 |
| Renew Your<br>NTPCUG Membership<br>for "FREE"?                      | 15 |
| Advertising Rates                                                   | 16 |
| 2014 NTPCUG<br>Elected Officials                                    | 17 |
| Emeritus Members,<br>Board of Directors,<br>Calendar                | 18 |

Special Thanks to those that help put this newsletter together and edit the content:

- David Franke
- Joli Ballew

## Special Interest Groups (SIGs) ...

Sessions with presentations, discussion, and exchanges of information

All SIG meetings at King of Glory Lutheran Church, 6411 LBJ Fwy in Dallas (between Preston & Hillcrest, north side of LBJ), *normally* the third Saturday of each month.

#### HTPC/Home Automation SIG - 8:00 am

Home Theater (or Media) PCs and Home Automation come in an endless range of capability, complexity and price. It may just be setting the home thermostat remotely, routing audio and/or video to different rooms, or performing other, similar tasks. Come join us as we cover this new & exciting area.

#### Making Money on the Internet — 9:00 am

Alan Lummus Alan@bkmts.com

Continuing our exploration of all things WordPress, Chuck Bealke will facilitate a SKYPE presentation by Howard Lee Harkness presenting "Hardening Your WP Site Against Brute-Force Login Attempts." The presentation will involve a couple of Word-Press plugins, along with some ways to arrange your user accounts, and cover:

- (1) Why would a low-traffic (or new) site be targeted by script-kiddies?
- (2) If your password is strong, why should you be concerned?
- (3) How to set up a honeypot to detect bruteforce login attempts, and
- (4) A few ways to handle script-kiddie attacks.

#### Internet — 11:00 am

Glynn Brooks glynn.brooks@ntpcug.org

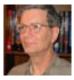

No meeting in August, but join us in September.

#### <u>Digital Photography — 10:00 am</u>

Spike Smith, NCE spike@spike-info.com

We have looked at photography as it progressively matures throughout its life. Today's personal computer technologies have now altered photography's realm from *evolutionary* maturation into *revolutionary* digital photography. These new available and oncoming progressions give us a high-paced product line that is almost a panacea for placing exceptional photograph capabilities into the reach of beginning hobbyists thru those of superb professional photojournalists.

Have you purchased a new camera lately or are planning on doing so? Cameras have new advancements which are nice, but you need to determine if some of these features are beneficial to your needs.

Our monthly Digital Photography SIG meetings are our soundboard for making better pictures and for selecting hardware required for our specific objectives.

Here is list of typical questions pondered at our meetings.

- 1. How does it affect your budget?
- 2. Do you need the prestige?
- 3. Are larger LCD viewers important?
  - a. Nice to read.
  - b. Usually slow to update the view.
  - c. Is it touchscreen activated?
  - d. Can we read it outdoors in daylight?
  - e. It drains battery power quicker.
- 4. Camera ISO speed is greater.
  - a. Higher numbers relate to higher film speed (digital sensor).
  - b. Can often eliminate need for electronic flash.
  - c. Can allow smaller lens f-stops.
  - d. Can allow faster shutter speeds.
- 5. Available with fixed lens (non-removable).
  - a. Cannot replace operating range.
  - b. Cannot use a macro lens.

- c. Cannot select better portrait lens.
- d. You will carry less parts.
- 6. Reduced shutter lag.
  - a. Improved control of action.
  - b. Allows multi-shot performance.
    - i. fast auto focus and
    - ii. exposure control
- 7. Full Frame (large 35 mm sensor)
  - a. Improvement in all operations
  - b. most versatile.
  - c. Greatly increased price.
  - d. Largest size.
    - i. heavy to hold
    - ii. large to store
    - iii. larger lenses very expensive
    - iv. Built to be long lasting
    - v. Ability to make finest photos
- 8. Which new camera type is best for you?
  - a. Sing lens reflex (SLR)
  - b. Bridge
  - c. Point and shoot.

# <u>Digital Photo Editing Software —</u> 11:00 am

Spike Smith, NCE harold.smith@ntpcug.org

For those of us working hard to keep up with the newly designed hardware built for digital cameras, it is no surprise that we expect the image editing requirement to also change. Many of the changes within photo editors are designed to improve the ease and speed of operations that we have been doing with post processing for years. This is really important as with lower cost for today's photography, we inherently produce several times more photos than we did in the era of film. As we learn to capture better images, we wind up capturing many more of them.

It is obvious to most of us that the trends incorporated in cell phone cameras has established the need for learning better capture techniques, unique methods for improving quality of limited tools, and a broader usage of action videos.

Yes, we have definite needs for user groups to offer discussions among members and leaders. Come join our meetings as you can and contribute to – share what we know and learn what we don't.

#### Microsoft Access SIG -11:00 am

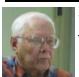

Jim Wehe jimwehe@gmail.com Larry Linson larry.linson2@ntpcug.org

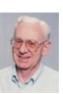

On *August 16, 2014*, we plan three segments of our meeting :

- At the beginning of the meeting, we solicit questions, problems, and issues that attendees have with Access and attempt to answer or suggest sources for answers. For testing to diagnose and trying solutions, we will have Office 2010, including, of course, Access 2010 and a functional copy of Access 2003, both running under Windows 7. We may also have Access 2013 available.
- In the second segment, SIG Co-Leader Larry Linson will briefly review our plan for the SIG, as presented to the NTPCUG Board of Directors on July 21. For more than a summary, see the article in the August North Texas PC News, entitled Spotlight on the Microsoft Access SIG.
- In the third segment, Larry will continue our discussion of the *Elements of Access Queries*, focusing on what queries are, what kinds of queries there are, and what different kinds of queries can accomplish. Where possible, demonstrations will use actual data donated by our attendees.

We encourage attendees: to see if they have Access objects, especially data tables, that they can and will donate, for use in demonstrations, trying to reproduce users' problems, and testing potential solutions. Even better, volunteer to present your personal or business database – we are always interested in how people use Access.

Why you should join us: If you have an Access application and need some guidance, assistance, or just encouragement, come to our meeting and let us know. If you have a need for a computer application, we may be able to help

you determine whether *Access* is the right software to use. If you just wonder what *Access* database software is all about, we may be able to explain. We can't teach a "course" in just one hour per month, but we can discuss issues, advise on immediate problems, and identify resources you can use.

Valuable prizes: Prize drawings, a fixture of the Access SIG since 1993, will be "occasional" when we get something of value to give away. With different versions of Office being used by SIG attendees, copies of the databases used in demos aren't as useful as they once were, though the tables may transcend version differences. And, databases created in older versions (at least as old as Access 2002 and Access 2003) can be imported and run in newer versions.

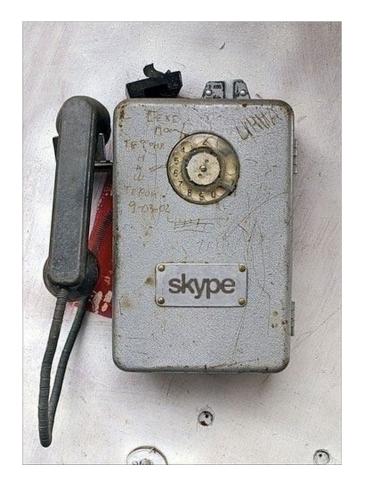

#### Microsoft Application Development Study Group SIG - 1:30 pm

Tom Perkins tomperki@gmail.com

Entity Framework Code First Tutorial. Continues in August

Last month,, we began a hands-on walkthrough of a fairly comprehensive tutorial to build a web application for Contoso university. The user can enter and update student, course, and instructor information. Complementing a presentation by Chris Morgan in the .NET SIG that Saturday morning, the development process used an Entity Framework Code First approach with MVC.

The software versions used in the walkthrough included:

- Visual Studio 2013 or VS 2013 Express for Web or Visual Studio 12
- .NET 4.5
- Entity Framework 6.0 (will be loaded as part of the tutorial)
- Windows Azure SDK 2.2 (optional)

Questions or comments? Contact Tom Perkins (tomperki@gmail.com) or

#### NET Developers/HTML SIG - 10 am - 12 pm

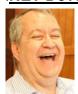

Tuc Goodwin tgoodwin@ntpcug.org

Chris Morgan chris.morgan@ntpcug.org

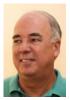

[ Ed: Tuc relayed his very specific plans in August. To quote, "Tuc will be doing something along the lines of showing AZURE and cloud computing".

But seriously, Tuc and Chris always cover great topics, even if the specifics are a little vague as we go to press. ]

#### Salesforce.com – 11:00 am; 12:30 pm

Salesforce.com offers two major certifications for Force.com Developers: The Developer Certification (DEV401) and the Advanced Developer Certification, (DEV501).

Dallas Salesforce Developers Group is pleased to offer FREE classes each year to candidates.

All, remember, this is the study group for 401 and 501 (aka the study group). Not to be confused with our 4th Wednesday meeting held at the Improving Enterprise (which is more mischief, no studying). The objective is for each of us to take the respective exams at the end of the sessions, so we will keep up the pace. Ask questions. These are not easy exams, but I am convinced that we can get everyone past the finish line.

#### Powershell – 8:00 am - 10:00 am

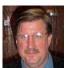

Larry Weiss Ifw@airmail.net

Josh Miller jmiller76@gmail.com

Larry Weiss will present many and various ideas about how he uses PowerShell as his primary command line shell. From 8-9 am, we will have the informal hour and from 9-10 am we will have the presentation.

#### Windows Tips & Tricks — 9:00 - 10:00 am

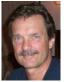

Chuck Stark chuck.stark@ntpcug.org

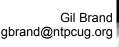

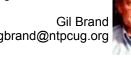

Data Backup Using FreeFileSync Extended Session – 9 a.m.- 12 p.m. Open Q&A

If you have a 'troubled' system, contact Chuck or Gil for a possible 'live, no net' troubleshooting session.

#### Microsoft Excel - 8:00 am

Frank Tubbs. SIG leader ftubbs@sbcglobal.net

**TBD** 

#### Windows Inside Out — 12:30 pm

Glynn Brooks glynn.brooks@ntpcug.org

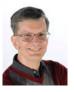

No meeting in August, but join us in September.

#### Wireless Communications — 12:30 pm

Birl Smith birl.smith@ntpcug.org

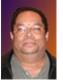

**TBD** 

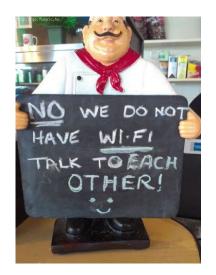

#### Word — 10:00 am

**Sharon Dorsey** 

Sharon.Dorsey@ntpcug.org

#### Word 2010 - Matinee Movie -The Best Bits of Word

Prepare to be riveted and sitting on the edge of your seat. We will watch this summer's biggest blockbuster - The Best Bits of Word, a video about Word 2010. I will play the video and when your interest is peaked, we pause the video and switch to Word 2010. Then together we will walk through the feature or function you are interested in – at your speed.

This film is rated G for General Audiences. All ages will be admitted.

Investors - 1:30 pm

Gil Brand gbrand@ntpcug.org

We will have our usual Q&A session. Bring your questions and experiences in investing and share with the group.

## **Access News from the Northwest**

By Teresa Hennig

#### News from the Northwest By Teresa Hennig

Microsoft MVP for Access (2005-2014), President of the Seattle Access Group and Pacific Northwest Access Developers, INETA Community Champion (2008 and 2011), and member of the North Texas PC User Group since 2008

#### **Downloads, Links and Other Resources**

#### Digital Copyright Template by Tech Pro Research (March 2014)

We are awash with digital programs and content to support always-on connectivity, the blending of consumer/business devices and increased local/remote storage capacities. The Tech Pro Research digital copyright policy will help organizations seeking to set guidelines for digital programs and content.

http://www.techproresearch.com/downloads/digital-copyright-policy/

#### Right Click Context Menus - Creating Custom Command Bars (Sept 2013)

- **Add-in Express** provides a free tool that allows you to view available commands and place them on custom command bars (aka popups, toolbars ...) <a href="http://www.add-in-express.com/products/">http://www.add-in-express.com/products/</a> commandbars-controls-ids.php

You will likely find Microsoft's help file to be an invaluable resource.

#### Office Fluent User Interface Control Identifiers

http://www.microsoft.com/en-us/download/details.aspx?id=6627

#### Access MVPs – Sharing code and resources

Several Access MVP are sharing resources and links through the website hosted by Arvin Meyer. You will find the tools offered during Crystal's presentation on her page. www.AccessMVP.com

**Doug Steele**, Access MVP and author of "Access Solutions" shares tips and links to other resources. http://www.accessmvp.com/djsteele/AccessIndex.html

#### Access Blog – by the Access Team --- one of the top blogs on MSDN!!!

Stay tuned to the community ... The team shares insights into their schedule, their favorite features, new features and how to use them. This is also an ideal avenue for the team to talk about issues that are of interest to the Access community. You'll learn about the people and some of the factors that are helping to shape the future of Access. Whether you're a seasoned developer or just learning about Access, you'll find invaluable information and techniques. From creating a database template to getting help when you need it, The Access Blog covers the gamut. <a href="http://blogs.office.com/b/microsoft-access">http://blogs.office.com/b/microsoft-access</a>

#### A couple of good sites to search for information and programming assistance

<u>www.mvps.org</u> and <u>Office Developer Center on MSDN</u>. And, we've been mentioning the newsgroups. You can search and drill through thousands of threads. Visit http://search.microsoft.com/en-us/CommunityResults.aspx?q=office%20community to search through Microsoft community and support options.

#### **Utter Access Discussion Forum**

Touted as the number one Access community forum! This may be a great place to get answers to your questions. And, you'll see several familiar names as some of our members are prolific posters. Hey, there are even photos from the MVP Summit, so check it out! <a href="https://www.utteraccess.com/forums/index.php">www.utteraccess.com/forums/index.php</a>

#### A compilation of links to Access Resources

This site provides an impressive array of links to a variety of resources for Access developers and users. <a href="https://www.cbel.com/ms\_access/">www.cbel.com/ms\_access/</a>

#### **Access Developer Portal MSDN**

Database samples and tutorials provided by Access MVP and other experts. http://msdn2.microsoft.com/en-us/office/aa905400.aspx

#### **Database Issue Checker**

Access MVP, Allen Browne offer tips and utilities for casual users through expert developers. The Issue Checker can be used during development or to trouble shoot legacy files. Allen's site provides a host of other tips and resources, including a compilation of reserved words. http://allenbrowne.com/ or http://allenbrowne.com/ApplssueChecker.html ..

#### **NTPCUG Member Websites**

Are you an NTPCUG member? Do you have a website that you would like to share with other members? Here is your opportunity to publicize your hobby, personal interests or a business.

NTPCUG now permits each member to post their name along with <u>one</u> website at www.NTPCUG.org and in our newsletter. Member links to be posted are subject to Board approval, and cannot contain inappropriate content or promote illegal activities – all the usual conditions that responsible persons expect. Send us your links now!

If you wish to post as shown above, just e-mail webmaster@ntpcug.org with your name, member number and the URL of your desired website. We'll post your name and URL on our website and in the newsletter for as long as your membership remains current.

Here are our current member sites:

Member & Website

https://sites.google.com/site/powershellsig

| Howard Lee Harkness | Bob Hawkins                  |
|---------------------|------------------------------|
| http://amazopia.com | www.fairviewmicrowave.com    |
| Bill Parker         | Doug Gorrie                  |
| www.Partec.net      | www.JanetGorrieInteriors.com |
| Larry Weiss         | Fred Williams                |

Peter Bendel

www.codekitchen.com.au

www.organizingelements.com

www.JFHequipment.com

**Sharon Dorsey** 

Member & Website

#### Spotlight on the Microsoft Access SIG

By Larry Linson, Co-Leader

#### **About Microsoft Access:**

Microsoft Access is a popular product for end users who want to get useful work done with an easy-to-learn and easy-to-use database software tool. There's not a big learning curve novice and casual end users can progress to become power users quickly, taking advantage of more and more of the capabilities of the product.

Also, Access is often the software tool of choice for database developers who need a capable database product to develop desktop databases, multi-user database applications on local area networks (LAN), and client applications (the user interface) for server databases such as Microsoft SQL Server, Oracle, Sybase, Informix, and others. In recent versions, desktop Access databases can use data tables stored online in SharePoint.

Note: Recent versions of Access can also be used with Microsoft Share Point to create web applications, usable from a web browser -- this use is outside the scope of the Access SIG.

#### **About Us:**

We've had one or more Microsoft Access SIGs in the North Texas PC Users Group continuously since Third Saturday, April 17, 1993. Currently, we have one SIG for all levels of Access users. And we recognize that Access isn't all there is, so occasionally we address other Office software, competitive database developer tools, or other approaches to some of the more common business problems.

Jim Wehe and Larry Linson are co-Leaders of the SIG and Kathy Lee Brown and Neel Cotten are Assistant SIG Leaders.

#### The Charter [Promise] of the Access SIG:

At the organizational meeting in April 1993, Larry Linson told the attendees what they could expect from the Access SIG: "**We will learn Access together**." That promise has not changed; it still guides us.

#### Level of Expertise – Target Audience

The level of information that our users currently ask for the most is "elementary" or "beginning" or "end-user". So, when we are able to plan a "program", that's what we address. If we begin to get requests for more advanced topics, we will take those into consideration, as well.

#### What We Plan to Do

As has been our long-time guiding principle, we intend to try to address our users' needs. We appeal to our users regularly, at our meetings and in our SIG notes, to tell us what they want to see/do, and we also appeal to them to show Access applications that they use personally, or for work (with permission, if necessary, from the owner of the application). Our goal is to respond to all suggestions.

#### The First Thing at Every Meeting

Before getting into presentations and discussions, and possibly getting "off track", we ask for and try to address *users' concerns*. We may be able to answer on-the-spot. If not, we will try to suggest potentially helpful sources. We will follow with:

#### Informal Discussions and Question and Answer Sessions

Sometimes, perhaps often, we will follow with unstructured discussion and additional questions and answers.

#### **Prepared Presentations**

Formal 'presentations' at the level we are comfortable presenting can take tens of hours to develop, hours that none of us have. So those can be expected to be few and far between, unless we can obtain some from elsewhere to present. Most of our own 'prepared presentations' will be outlines and demonstration of the features of the product.

#### **Demonstrations**

User presentations are prepared by the user, and depending on the type of database may range from data in just one or a few tables, with or without some reports (that is what I call "the data-is-all-there-is applications", a perfectly valid use of Access). On the high end, for complex applications with forms, dataflow and workflow guided by the application, with the tables, queries, and modules of VBA code to support them, the presentations may either be "looking down from 30,000 feet" at mostly data and business process or they "zoom-in" to focus in details of a few interesting parts. If user interest is high, these may take more than one meeting to demonstrate the "nuts and bolts" of how the database application works.

#### **Potential Topics in Our Current List**

| Access and Windows        | Other Office Products | Other Software        |
|---------------------------|-----------------------|-----------------------|
|                           |                       |                       |
| "Ribbon" User Interface   | Office 365            | Microsoft Power Point |
| Access 2010 and 2013 U.I. | SharePoint for Tables | Microsoft Visio       |
| Tables and Relationships  | Power Point           | Instant Developer     |
| Select and Action Queries |                       |                       |
| Creating Reports          |                       |                       |
| Forms                     |                       |                       |
| Planning an Application   |                       |                       |
| Putting It All Together   |                       |                       |
| Testing DBs & Application |                       |                       |

[Ed: This is the first of a series of "spotlights" we hope to cover over time for all of our SIGs. More to come in the months ahead ...]

#### Digital Delight: E-Services and More at Plano Public Library System

By Lisa Katzenstein

Plano Public Library System (PPLS) has a treasure trove of library materials and services of interest to the users of the North Texas Personal Computer Users Group. I had the pleasure of speaking with **Suman Aladangady**, Senior Public Services Librarian at the Davis Library of the Plano Public Library System, in order to learn more about what the Plano Public Library System has to offer of interest to NTPCUG members.

The very first thing Ms. Aladangady told me was that there is a free app for the Plano Public Library System. It is available for Android via Google Play and for Apple IOS via iTunes.

We talked mostly about ease of access. There are so many ways to access the library's resources remotely or at the library: a digital library, electronic databases, the library's integrated library system, Polaris (think of an online catalog), and interlibrary loan. And the library even brings technology to its library programs for children and families (more on that later.) Start at <a href="www.planolibrary.org">www.planolibrary.org</a> or the library's app and take a tour of the library's resources described in detail below:

#### The Digital Library

When you enter the Plano Public Library Web site, look on the far left side of your screen for "eContent: Digital Library." You will see the digital collections listed next, all of which require a library card to check out electronically:

#### **Overdrive**

This link takes you to e-books and e-audiobooks, fiction and nonfiction, for adults, teens, and children. You can check them out with your library card to view on your computer or laptop. Download the Overdrive Media Console to your mobile devices, including of course, e-readers, to read them offline.

#### **OneClick Digital**

This link offers e-audiobooks and holds a much larger collection than Overdrive.

#### **EBSCOhost**

When you click on the EBSCOhost link, it will take you to a menu. Select "eBooks on EBSCOhost." From there you will find classics for children and adults as well as textbooks on a wide variety of subjects.

EBSCOhost also carries databases of available magazine and journal articles (abstracts and full-text). (See "EBSCOhost Databases" later in this article.)

#### Zinio

This database lists available scanned magazines. Unlike the other databases, you will need to create an account with a user name and password to have access to the actual e-magazines. And of course, you will need your library card.

There are over 100 magazine titles in the Zinio database, all carefully selected by the library staff to meet the reading interests of library customers. In fact, these electronic magazines are more popular than the abstracts and full text articles found on the EBSCOhost databases

The e-magazines in Zinio have no limit on the number of users who can access them (the resources listed earlier do). In fact, you do not even have to return the e-magazine. The back issues are mainly from the past year. Some e-magazines, like "National Geographic" have links and even videolinks embedded in the pages.

Zinio has a number of e-magazine titles of interest to NTPCUG members: "iPhone Life," "PC Magazine Digital Edition," and "PCWorld," to name a few.

#### **Online Research and Learning**

To access the research and learning tools, from the Plano Public Library home page, click on "Online Learning & Research." Then click on "Databases." From there, you will find the EBSCOhost databases listed next.

#### **EBSCOhost Databases**

EBSCOhost has numerous databases on many subjects. All of them can be searched with the Boolean operators AND, OR, or NOT. Below are some of the databases that would be of interest to NTPCUG members.

#### Computer Source

This database has the latest information and current trends in advanced technology. The database contains full-text PDF content of over 300 publications, covering topics such as computer science, programming, artificial intelligence, cybernetics, information systems, robotics, and software. The PDF content goes as far back as 1985. Additionally, Computer Source has indexes and abstracts from nearly 450 publications.

#### Academic Search Complete

This database offers more than 8,500 full-text periodicals, many peer reviewed, plus abstracts of more than 12,500 journals, including monographs, reports, conference proceedings, etc. There are numerous computer publications indexed by this database. The PDF content goes as far back as 1887.

#### Science and Technology Collection

This database contains 830 full-text journals. Computer technology is one of the subject areas covered in this database. Other topics include aeronautics, astrophysics, biology, geology, aviation, physics, archaeology, marine science, and materials science. In addition to full-text PDFs, there are indexing and abstracts for more than 1,740 publications.

Other databases of possible interest are:

- Hobby and Crafts Reference Center
- Home Improvement Reference Center
- Small Business Reference Center
- Small Engine Repair Reference Center

#### Reference USA

For NTPCUG members who are consultants or contractors, this database will help you find information on 24 million businesses throughout the United States. This information is updated monthly. There is even a link called "U.S. Jobs/Internships" where you can conduct a job search by job title, company name, geographical location, etc.

#### **Interlibrary Loan**

Interlibrary loan (ILL) is for library customers who want to obtain library materials that Plano Public Library does not own, and consequently, request them from another library system. These requests include books, audios, videos, and photocopies of periodicals. Library customers can place these requests electronically, paying a postage fee of \$2.50 per item. Of course, the library customer must have a Plano Public Library card with no fines, fees or overdue library materials on the card.

From the PPLS home page, click on:

- 1. "Services"
- 2. "Interlibrary Loan"
- 3. "How to Create an Interlibrary Loan Request" (To obtain detailed information as to how to order library materials from other library systems.)

#### Polaris Integrated Library System (Online Catalog)

With a PPLS card, you can do the following in the Polaris Integrated Library System (ILS):

- Do a quick search or an advanced search for library materials.
- Request that items from another PPLS library be sent to your library.
- Check your record to see which items you have checked out and which are overdue.
- Check your record to see if you have any fines or fees.

There are also other features such as:

- (Your) Saved Title Lists
- Best New Books and More
- Book Reviews/Suggestions
- An RSS feed of new titles

This is by no means a comprehensive list of everything that can be done with the Polaris ILS. The librarians at PPLS are happy to help you with the multifaceted features of Polaris.

#### **Robotics Programs and MORE**

PPLS offers an abundance of library programs for the public. However, there is one with a technological bent that would be of particular interest to NTPCUG members and their children or grandchildren: the Robotics programs. They (or you) can use the Lego Mindstorms Educator sets to build a robot and program it. Participants choose a motor and build different things. Preregistration is required.

I found other techie programs in the library's summer events brochure. These include Teen Digital Creation Spaces with Podcasting, Adobe Photoshop and Adobe Illustrator. The library also offers additional friendly competition with the NTPCUG's Saturday Special Interest Group sessions. There are library training sessions which include Microsoft Word, Microsoft Excel, and "Intro to Microsoft Office 2013 Using Microsoft Surface Tablets." And last but not least, there is a "Digital Drop-In" where you can bring nearly any mobile device (Kindle, iPad, Nook, MS Surface Pro, etc.) and learn how to download free library materials and content. Many of these workshops have already taken place over the summer, but hopefully will be repeated later in the year.

#### **In Conclusion**

I hope that those of you who are Plano residents will obtain a free Plano Public Library System card and use the library's services. This library card is also available at no cost to residents of Allen, Frisco, McKinney, The Colony, Wylie, Garland, and Richardson. Residents of other cities will need to pay \$50 annually. I paid for a nonresident card, and it is a small price for such extensive library services.

[Ed: Lisa is a brand new NTPCUG member. She was a public librarian for 25 years in New Orleans, Arizona, Fort Worth, and Dallas, and has published three articles in the computer newsletter of the New Orleans Personal Computer Club, plus three more in professional library journals. I anticipate seeing additional articles from Lisa in the months to come. Welcome Lisa.]

## **Digital Photography – Tips and Tricks**

## Helpful Suggestions

By Spike Smith

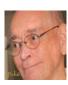

#### Sunsets

Do you all like them there sunsets? Of course. That's why you grab your camera and aim right smack at them. So you got a shot or two.

Okay you newbies – don't stop there!

You now have the sunset on your mind because of their unique colors. Yes and there are always something else besides the horizon basking in these fantastic hues; like maybe your friends; some live biologic phenomenon; or even parts of other ology's.

If you are taking shots at the zoo or wildlife preserve, or even your neighbor's house – spice them up using nature's color palette.

#### **Exciting portraiture**

Someone shared a cute story the other day and it went something like this.

"As you want to take pictures that are more interesting; get closer to your subject."

My reply was, "But the animals will eat me."

His return was, "True, but the last picture you take will be amazing."

This reminds me of an old saying, "You have to bleed for the art."

It also reminds me of a friend who established himself as a highly successful wild life magazine photographer. Before he learned what (not) to do, he camped out inside a bull moose's habitat. When he heard rustling outside the tent, he grabbed his camera and got just one shot before becoming terrorized. Fortunately, he survived and this single photo got him a cover shot on a national magazine and he was then an instant success. He did learn safe techniques after this survival and had wonderful times with animals and also a charming wife.

#### Adding something

Along the subject getting closer to subjects you need to add emotion to photographs. Depending upon the nature of the emotion, a short rang lens may not be advisable here.

This brings us to the need of adding distance between yourself and object for survival. The safe way here is adding a long range telephoto (wide range zoom) to your kit.

#### **Experiencing digital**

Digital photography allowing seeing instant results and instant culling gives us tremendous advantages over what our forbearers contended with. Low-cost, instant examples should encourage all of us to fully extend our thoughts for creative photography.

#### Do not forget

Don't be caught out enjoying your photo taking and discover: what – battery went dead, whoopsno memory in memory card.

Today's batteries have years on shelf life rather than months. Keep plenty around. About that memory, memory cards are very inexpensive but we do not necessary need to carry around thousands of pictures to get permanently lost. Instead of carrying a huge multi-gigabyte monster, carry two or three smaller cards. Prepare for safety and speed.

# Monthly NTPCUG Meeting Flyer – Can You Help Distribute?

Each month, we send members a flyer listing the upcoming second and third Saturday SIG meeting information. We work to fit it all on one page so it can be easily printed and posted in offices and public areas. It can also be sent by email to family members, friends, colleagues, etc.

With your help we hope to generate increased interest in User Group activities, thereby helping us grow. We rely on members, SIG leaders, Board members and volunteers to share this information with others. We also need you to consider new options beyond the obvious – bulletin boards, etc.

We ask you, our members, to think of places where you can post the monthly flyer and to e-mail it to anyone you know who may be interested.

We try mightily to get this out before the weekend preceding the second Saturday of each month so you have time to "do your thing".

With your help we can grow our Group and reach others who can "Share what you know, learn what you don't."

Where have you sent the August flyer?

## **Volunteering**

Every board member, officer, chairman, and SIG leader is a volunteer. No one in this organization receives any payment for their work. Without our volunteers, NTPCUG would not exist.

Please consider volunteering for one of these important jobs:

#### Information Desk — Charles Rem

crem@ntpcug.org

Assist with check-in process at 3rd Saturday. One or more hours, even periodically, will make a difference.

This is an ongoing need. YOU can help, and it's not difficult. Training provided, so you really have no excuse not to assist - right?

### **Mentoring** — Tom Sweet

tom.sweet@ntpcug.org

Communicate with new members to ensure they are aware of the benefits, SIG opportunities and help them in numerous ways to feel welcome and to know that we care about them.

# Newsletter — Doug Gorrie, David Franke

doug.gorrie@ntpcug.org davef81@gmail.com

We need someone to step forward to help request and collect articles from SIG Leaders for the monthly flyer and the newsletter. No experience required -- training provided.

## Renew Your NTPCUG Membership For "FREE"?

The Board has established a new NTPCUG benefit that permits renewing of memberships without the usual membership fee.

Simply put, any member that writes three articles for our newsletter, subject to the following criteria, can renew without cost. In this manner, we are encouraging our membership to share their expertise with other members, as well as providing an opportunity for members to research issues and share the results with others.

The current requirements for the program are as follows:

- 1. You must be a current member.
- 2. Requires at least three articles/year, submitted during the member's current membership year.
- 3. Articles must be at least a couple pages long in the newsletter, excluding any pictures, diagrams, etc. NOTE that the length is determined after editing, if needed.
- 4. Longer articles may be broken up across two months, and consideration will be given to counting it as TWO articles. However, length by itself may not count as more than one it's meaningful content we're after.
- 5. Articles must be submitted at least two weeks prior to publication to allow time to review/edit. However, if the content is clean and readily understood, and requires only minimal review, and we have time to go over it, we might take it with less notice.
- 6. No plagiarizing, except for "small" amounts where credit is given to the actual author or source.
- 7. Articles must be relative to the goals and topics of our User Group. If in doubt, check with the Editor before writing it up.
- 8. At time of membership expiration, it is the member's responsibility to contact the Editor to request that their membership be extended, and list the months in which their articles appeared. We will confirm the details and have the Membership chairman extend you another year.

Please give this new program some thought, and come up with some good material we can use. Share your knowledge, in line with our motto –

"Share what you know, learn what you don't."

## NTPCUG NEWSLETTER AD RATES AND DESCRIPTION

Paid advertising is available within the North Texas PC News at reasonable rates. The online Newsletter is published monthly and is distributed in PDF format to approximately 200 registered members.

| SIZE                   | Price / One Issue | Price Each - Six Issues |
|------------------------|-------------------|-------------------------|
| Full Page              | \$120             | \$ 85                   |
| Half Page (vertical)   | \$ 75             | \$ 65                   |
| Half Page (horizontal) | \$ 75             | \$ 65                   |
| Quarter Page           | \$ 50             | \$ 40                   |
| Business Card          | \$ 35             | \$ 25                   |
| NTPCUG Members         | Half Price        |                         |

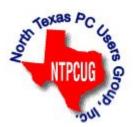

#### **Policies & Mechanicals**

- Commercial ads
  - o repro form, final size, ready for printing
  - o JPEG or approved format
  - o 300 DPI minimum
- Text ads should follow most commonly used font styles
- No ads on front page
- · Related only; suitable at discretion of NTPCUG
- Payment in advance
- Send requests for information, contacts, or orders to: Advertising@ntpcug.org

# NTPCUG 2014 Elected Officials

Bill Drissel President

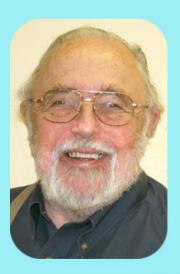

Jesse Hastcoat President-Elect

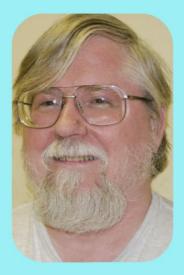

Directors

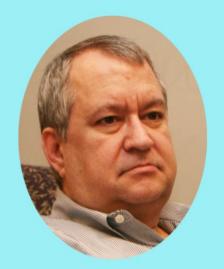

Tuc Goodwin

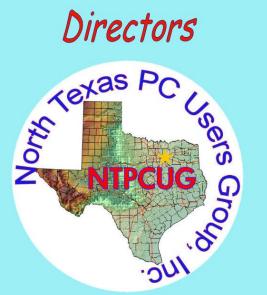

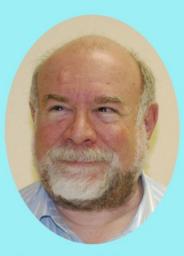

Stuart Yarus

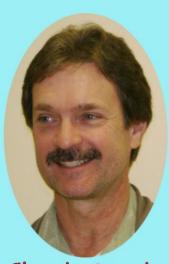

Chuck Stark Treasurer

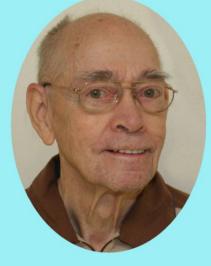

Spike (Harold) Smith

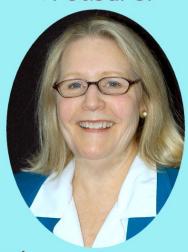

Sharon Dorsey

#### **Emeritus Members**

John Pribyl (1924 – 1993)

Reagan Andrews ( - 2006)

Connie Andrews ( - 2008)

Phil Chamberlain

Jim Hoisington

**Guy Andrews** 

Stuart Yarus

Timothy Carmichael

Mark Gruner

David McGehee

Tom Prickett

Kathryn Loafman

Fred Williams

Andy Oliver

Alex Lilly

Doug Gorrie

Claude McClure

Robert McNeil

Gil Brand

Bill Parker

Diane Bentley

#### Thank you!

from your 2014

#### Board of Directors and Officers

President:

Bill Drissel bill@drissel.us

President-elect:

Jesse Hastcoat

jesse.hastcoat@ntpcug.org

Directors: Tuc Goodwin

tgoodwin@ntpcug.org

Sharon Dorsey

Sharon.Dorsey@ntpcug.org

Spike Smith

harold.smith@ntpcug.org

Chuck Stark

chuck.stark@ntpcug.org

Stuart Yarus

syarus@kvsystems.org

Secretary: Kathy Lee Brown

KathyLeeBrown@live.com

Treasurer: Chuck Stark

chuck.stark@ntpcug.org

Program Director:

Howard Lee Harkness Programs@ntpcug.org

## Calendar

August 2014

September 2014

October 2014

Aug 16 8:00 am—2:30 pm

**Sep 20** 8:00 am—2:30 pm

Oct 18 8:00 am—2:30 pm

North Texas PC Users Group, Inc. P.O. Box 700055 Dallas, TX 75370-0055

Copyright 2014 North Texas PC Users Group All rights reserved.